## 第16回日本運動器疼痛学会

The 16th Annual Meeting of the Japanese Association for the Study of Musculoskeletal Pain

### 第16回日本運動器疼痛学会 参加登録

#### 【参加登録】

「オンライン参加登録」ボタンを押して、参加 登録画面にお進みいただき、必要事項をご入力 ください。

なお、オンライン参加登録システムはPC、スマ ートフォン、タブレットに対応しております。

オンライン参加登録

**オンライン参加登録の手順 二重登録を防ぐため、メールアドレスが既に登録されているか確認します。 既に登録されていると表示された場合、サービスカウンターで登録内容を ご確認ください**

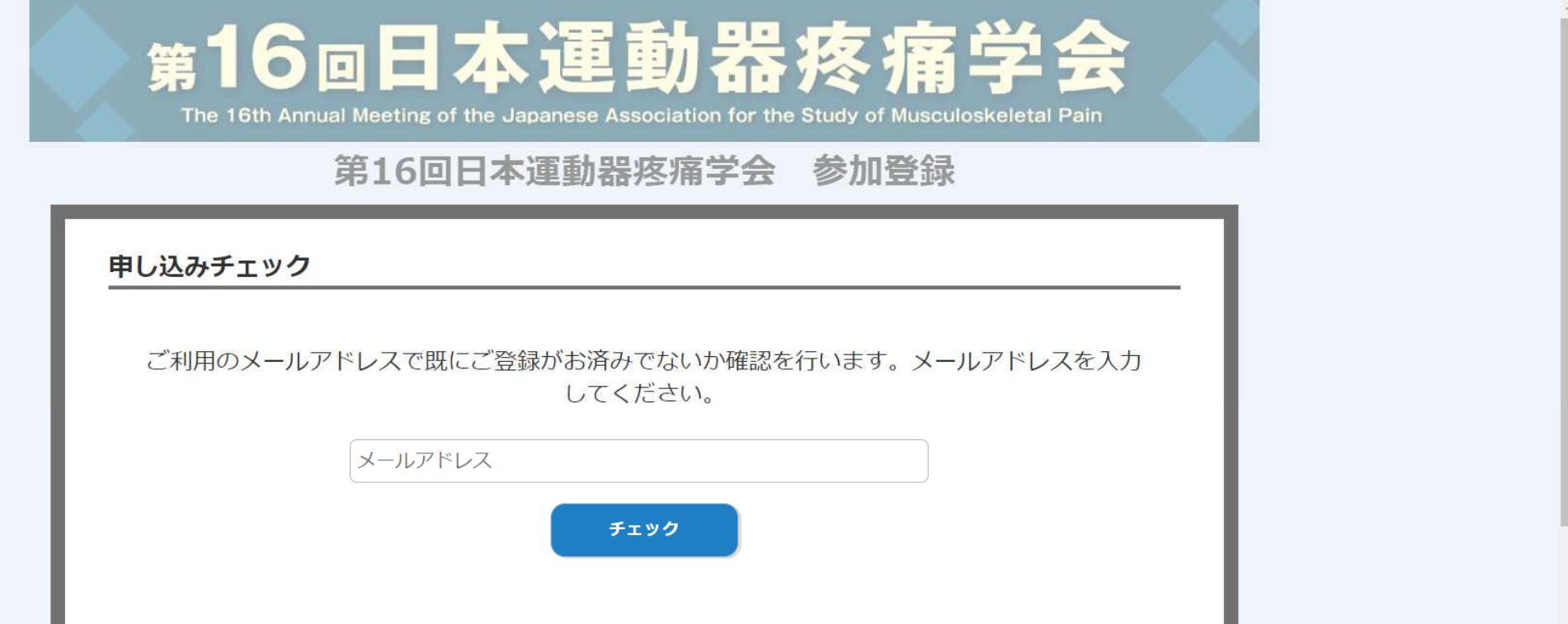

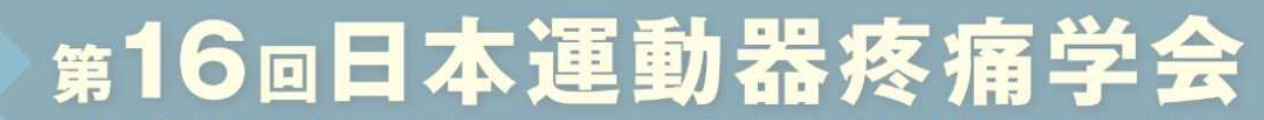

The 16th Annual Meeting of the Japanese Association for the Study of Musculoskeletal Pain

#### 第16回日本運動器疼痛学会 参加登録

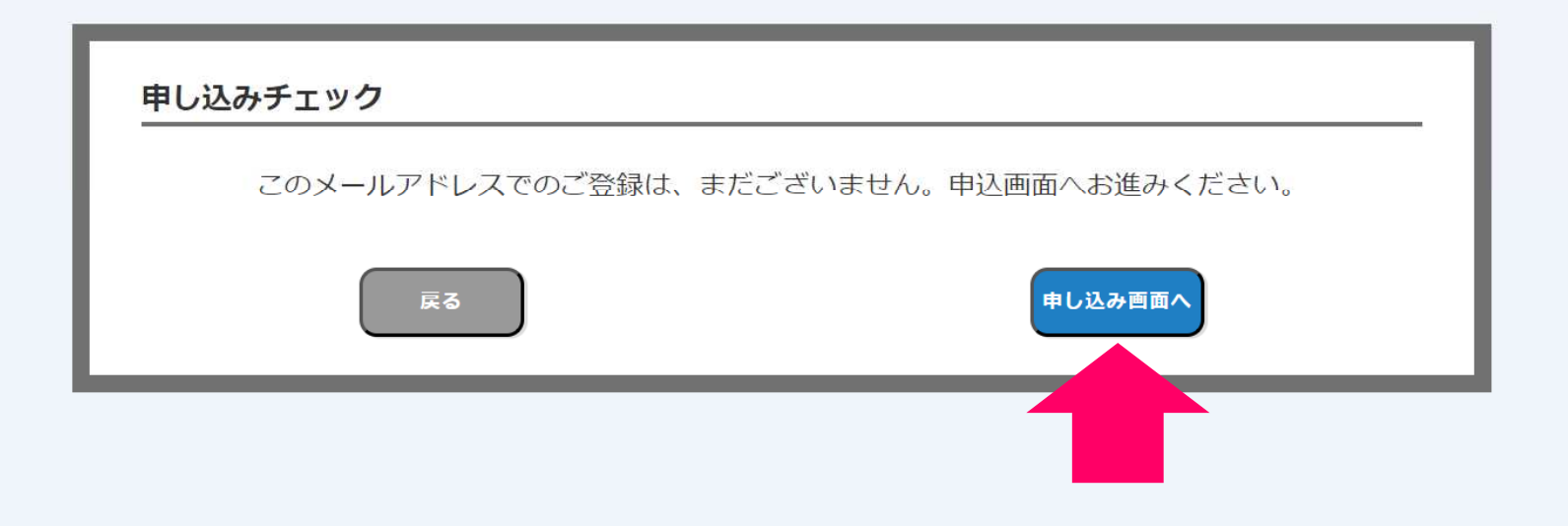

# 第16回日本運動器疼痛学

The 16th Annual Meeting of the Japanese Association for the Study of Musculoskeletal Pain

#### 第16回日本運動器疼痛学会 参加登録

本催事に際しては、催事主催者が本催事開催に係る業務の利用目的の範囲で、登録いただいた参加者情報を取り扱うことに同意のうえ、申し込みください。 (任意回答項目も、同意いただける場合には回答ください。) なお、登録いただいた参加カテゴリー・性別・年代・領域の属性情報は、参加登録受付および視聴傾向分析に利用させていただきます。

視聴傾向分析結果は、個人を特定できない形での統計情報として、第三者に公表される場合がございます。

#### ●基本情報

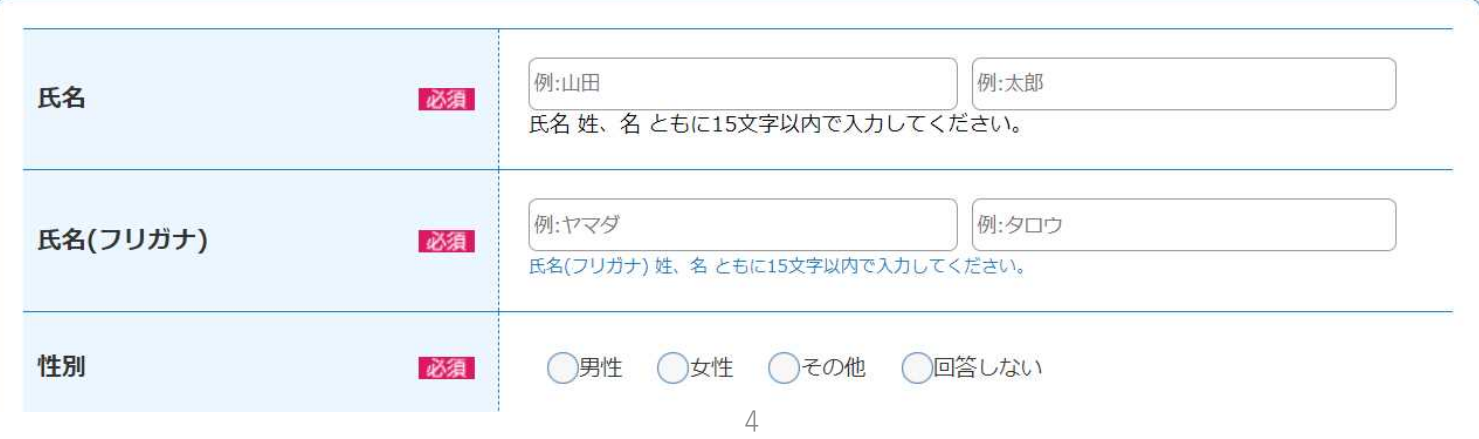

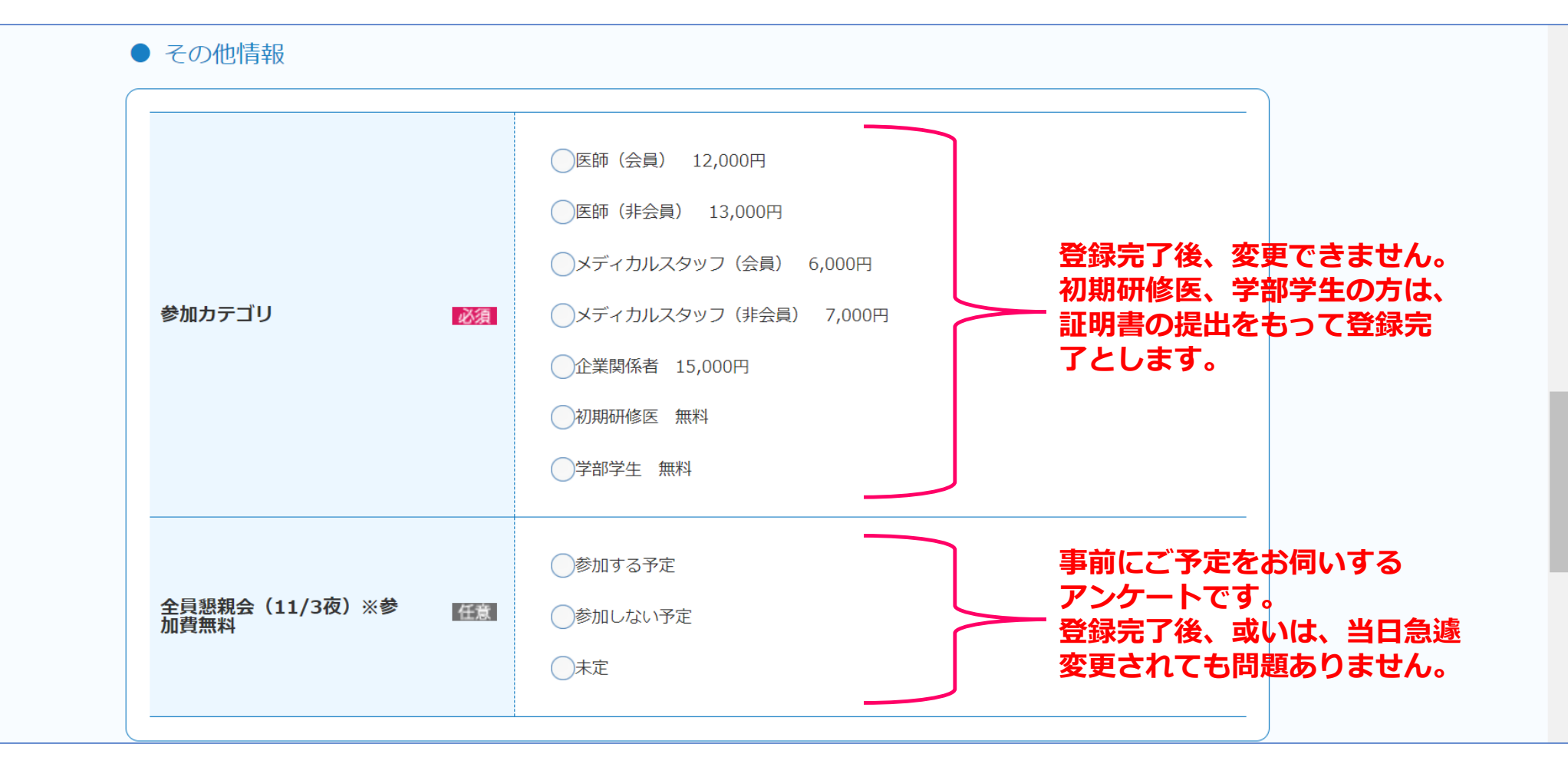

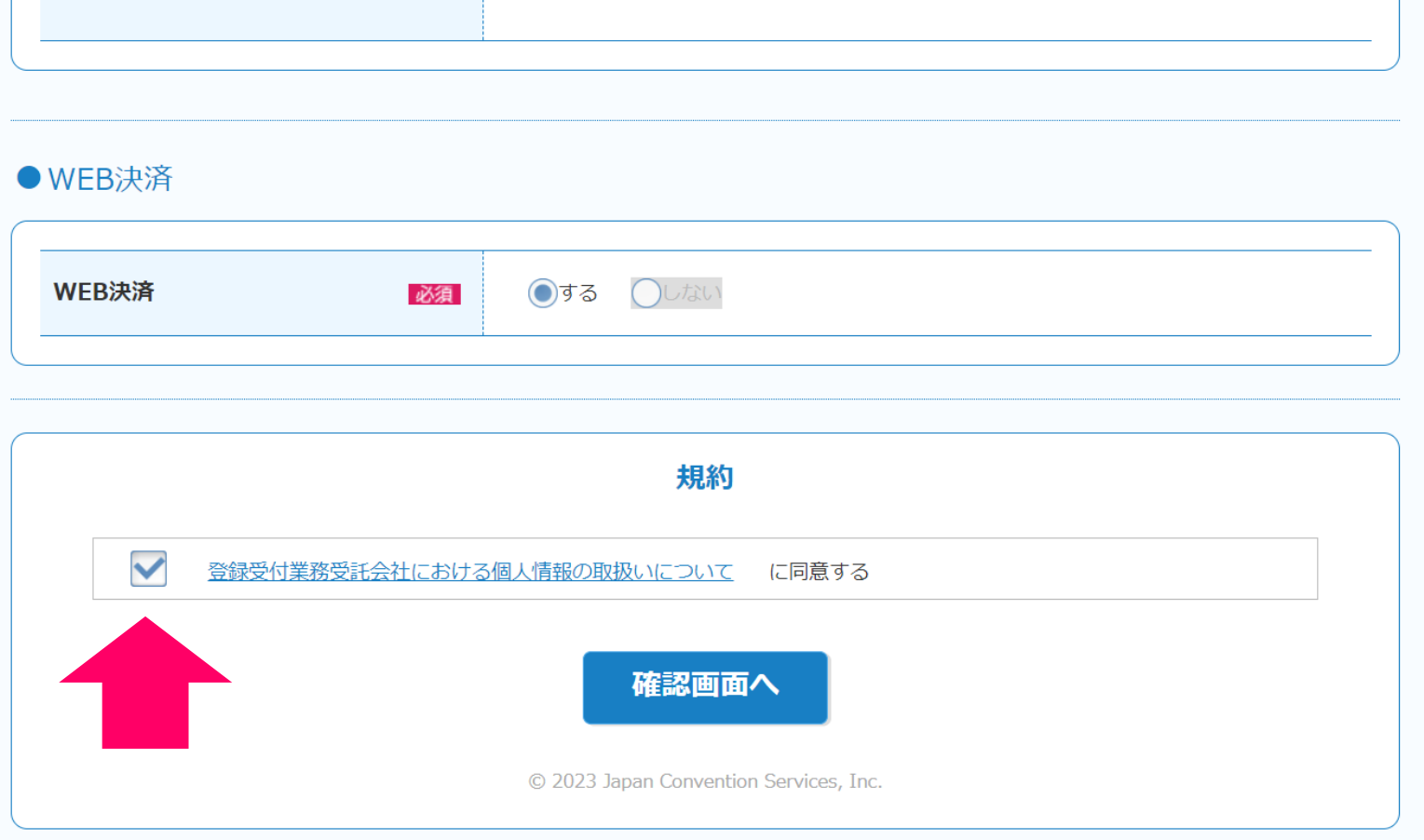

#### **オンライン参加登録の手順 メールアドレス:サービスカウンターへのログインID パスワード:サービスカウンターへのログインパスワード 忘れないようメモをお願いします。**

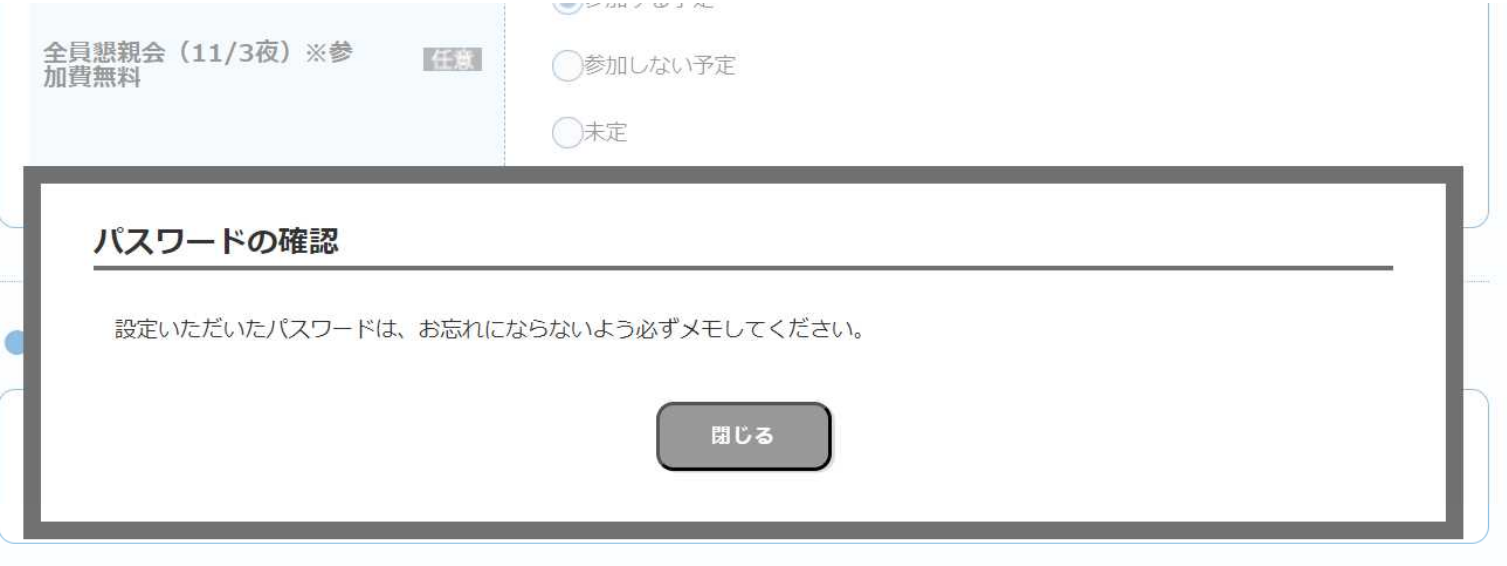

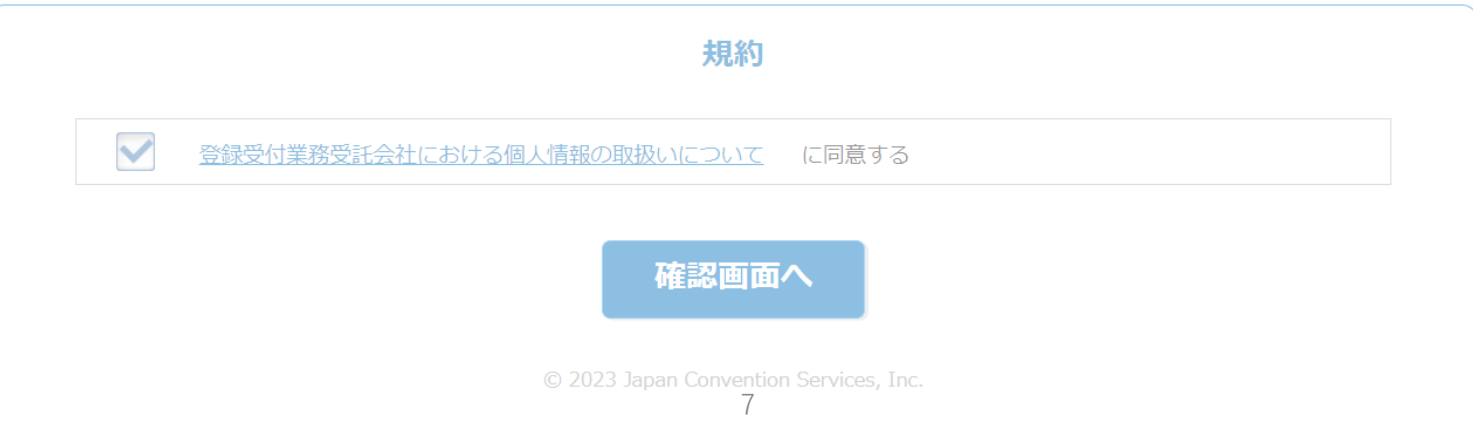

#### ●その他情報

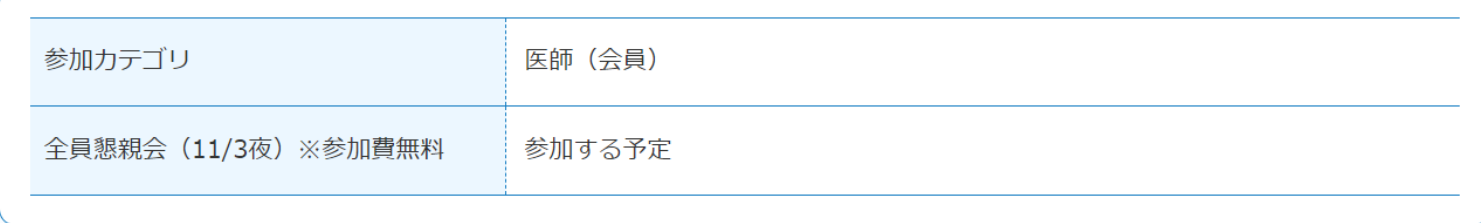

 $\overline{\phantom{a}}$ 

#### ●web決済

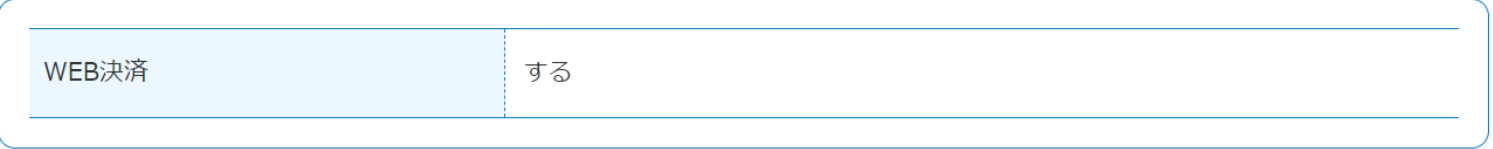

#### 修正する場合、「戻る」ボタンより修正ください。

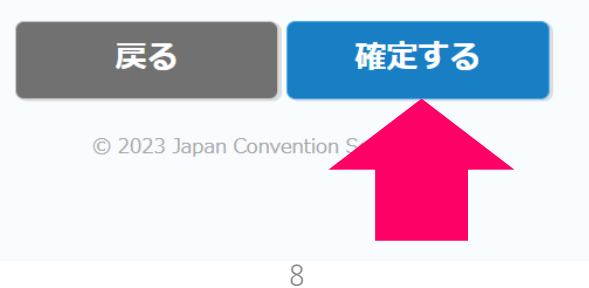

# 第16回日本運動器疼痛

The 16th Annual Meeting of the Japanese Association for the Study of Musculoskeletal Pain

申认完了

#### 第16回日本運動器疼痛学会 参加登録

申込みを受け付けました。

お申込みいただいたメールアドレスに詳細を記載していますので、ご確認をお願 いいたします。

本画面を閉じる場合は、ブラウザの閉じるボタンより閉じてください。

申込み費用の決済を今すぐ行う場合は、下記ボタンよりお支払いいただけます。

**参加登録はまだ完了していません。** 今すぐ決済する **続いてクレジットカード決済にお進みください。 ※メールアドレスに届く、以下件名のメール 【第16回日本運動器疼痛学会】お支払いURLのお知らせ** © 2023 Japan Convention Services, に記載のURLからクレジット決済に進むことも可能です。

## オンライン決済

必要事項を記入 > 確認 > お支払手続き完了

下記の必要事項を全てご記入ください。

#### ● クレジットカード情報

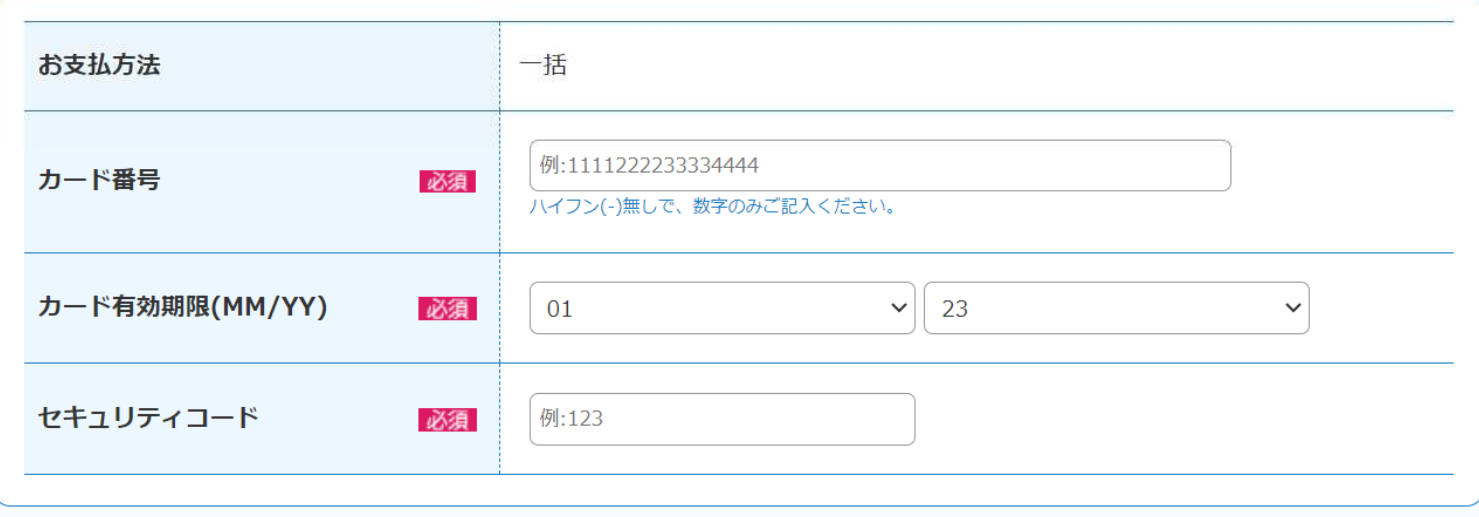

● ご利用内容

#### **オンライン参加登録の手順 オンライン決済完了 これで参加登録が完了となります**

## オンライン決済

必要事項を記入 >確認 > お支払手続き完了

決済が完了いたしました。

対象のメールアドレスヘメールを送付しましたので、ご確認ください。

本画面はブラウザのタブを閉じ、終了してください。

#### ● 決済内容

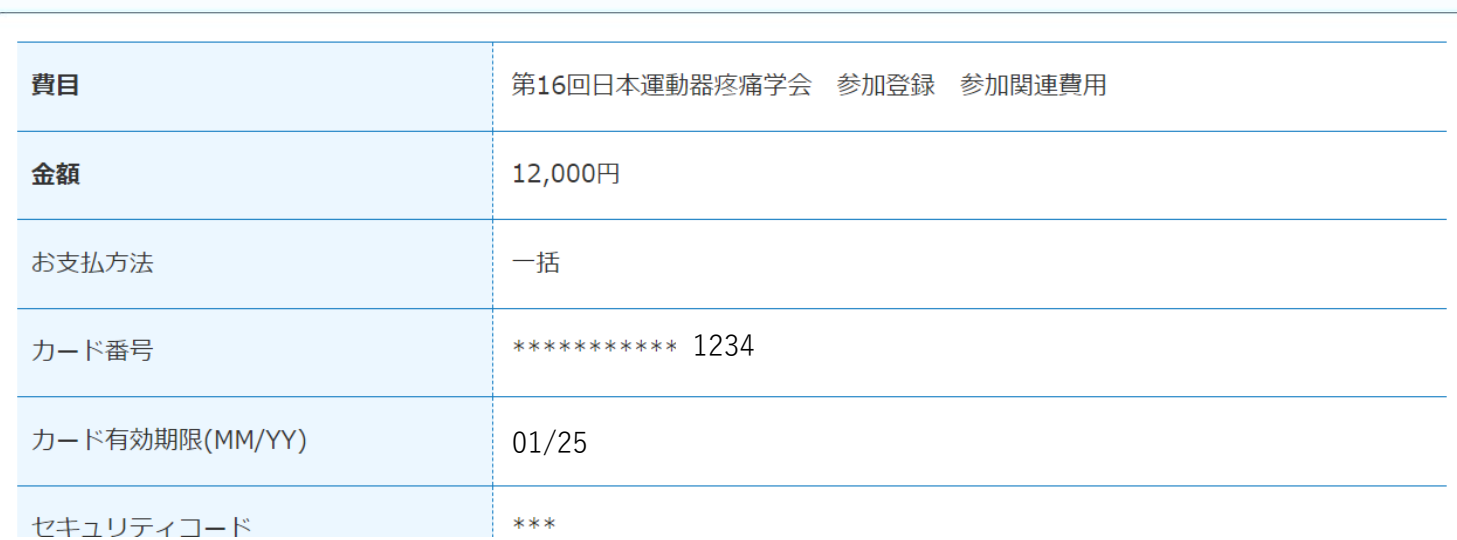

## サービスカウンターへログインしてください

# **登録權觀 領収書の発行**

## サービスカウンター画面

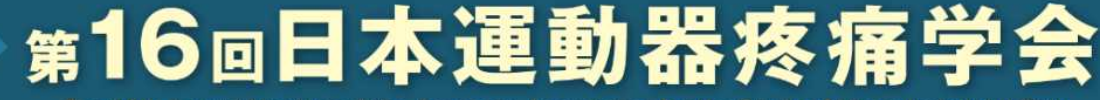

The 16th Annual Meeting of the Japanese Association for the Study of Musculoskeletal Pain

#### 第16回日本運動器疼痛学会 参加登録

サービスカウンターにようこそ イベント申込時に登録されたIDとパスワードをご入力ください □グイン可能期間: ~ 2023/11/30

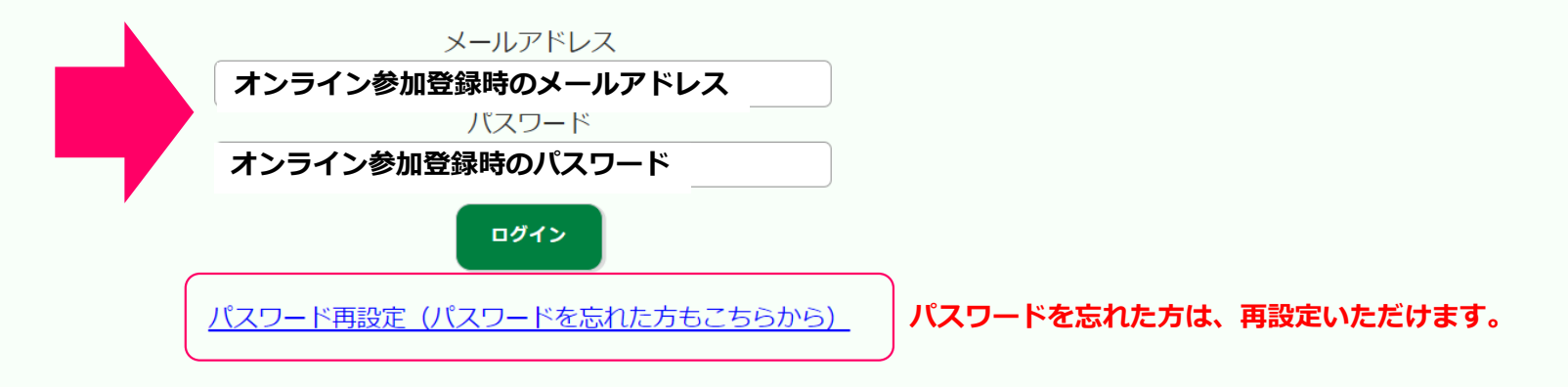

## サービスカウンター画面

第16回日本運動器疼痛学会

The 16th Annual Meeting of the Japanese Association for the Study of Musculoskeletal Pain

#### 第16回日本運動器疼痛学会 参加登録

変更内容確認

●基本情報 修正したい情報を入力してください **登録された内容が表示されます。**

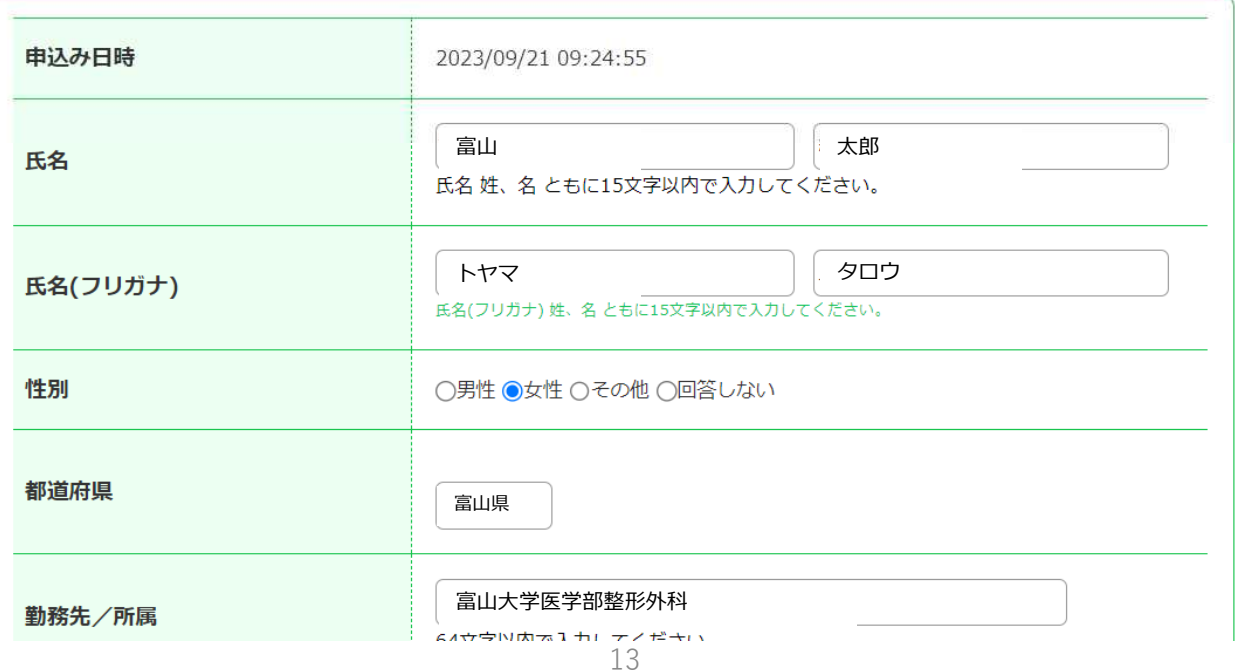

サービスカウンター画面

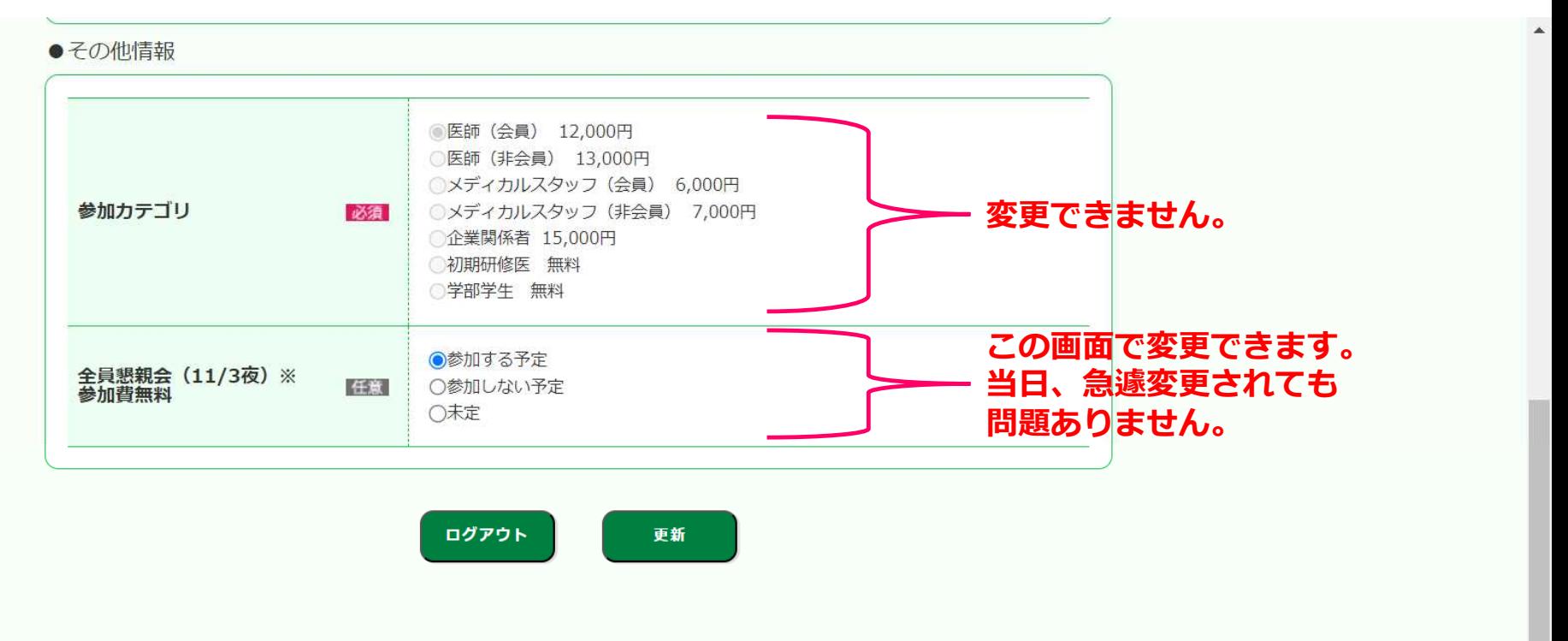

#### ●各種取得手続き 登録確認証 (PDFファイル名をクリッ プレビュー クで表示) 領収書 (右記pdf名をクリックで プレビュー 表示) 14

サービスカウンター画面

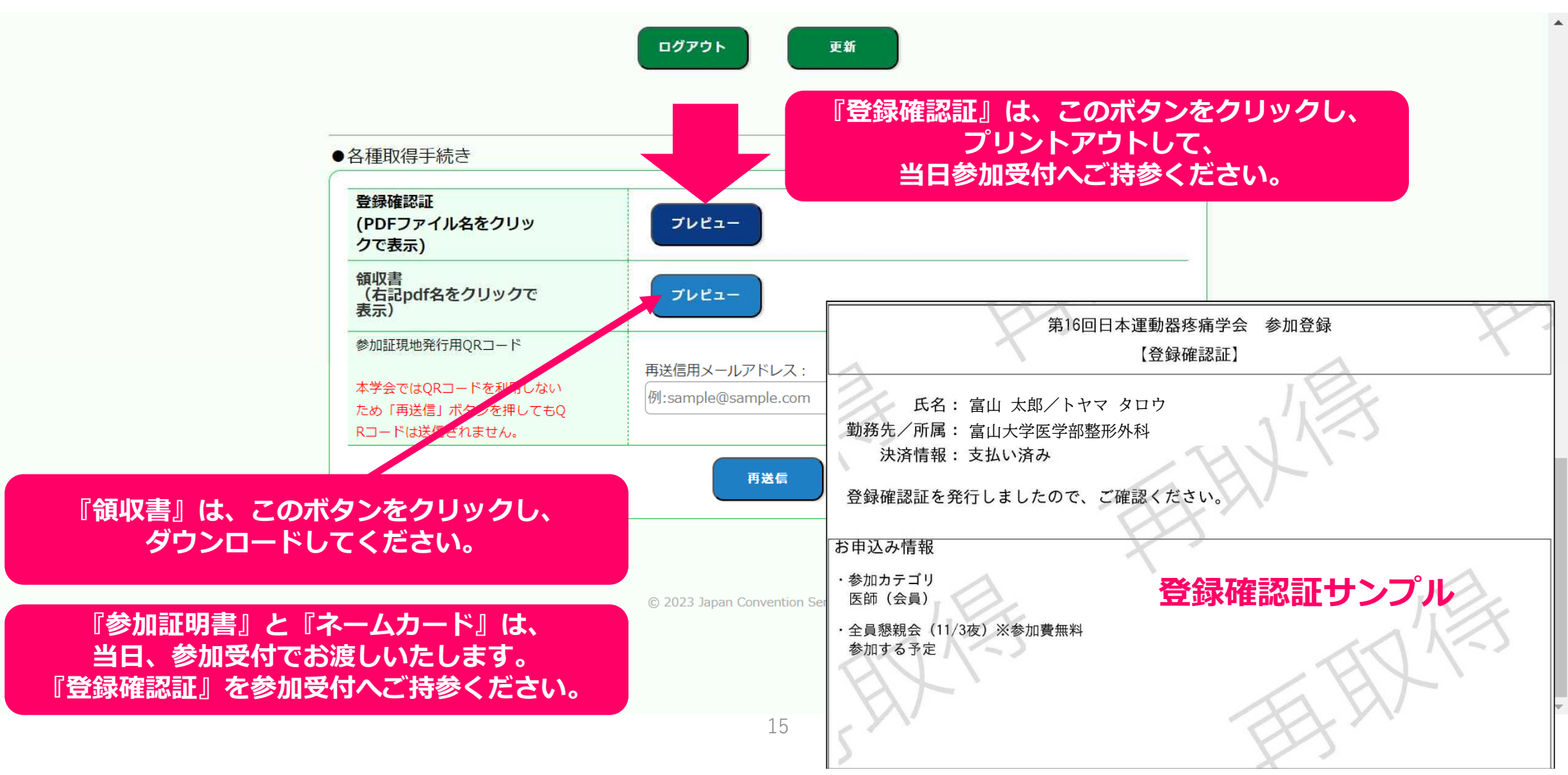

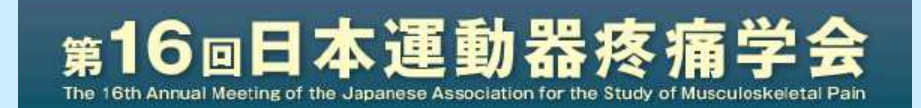

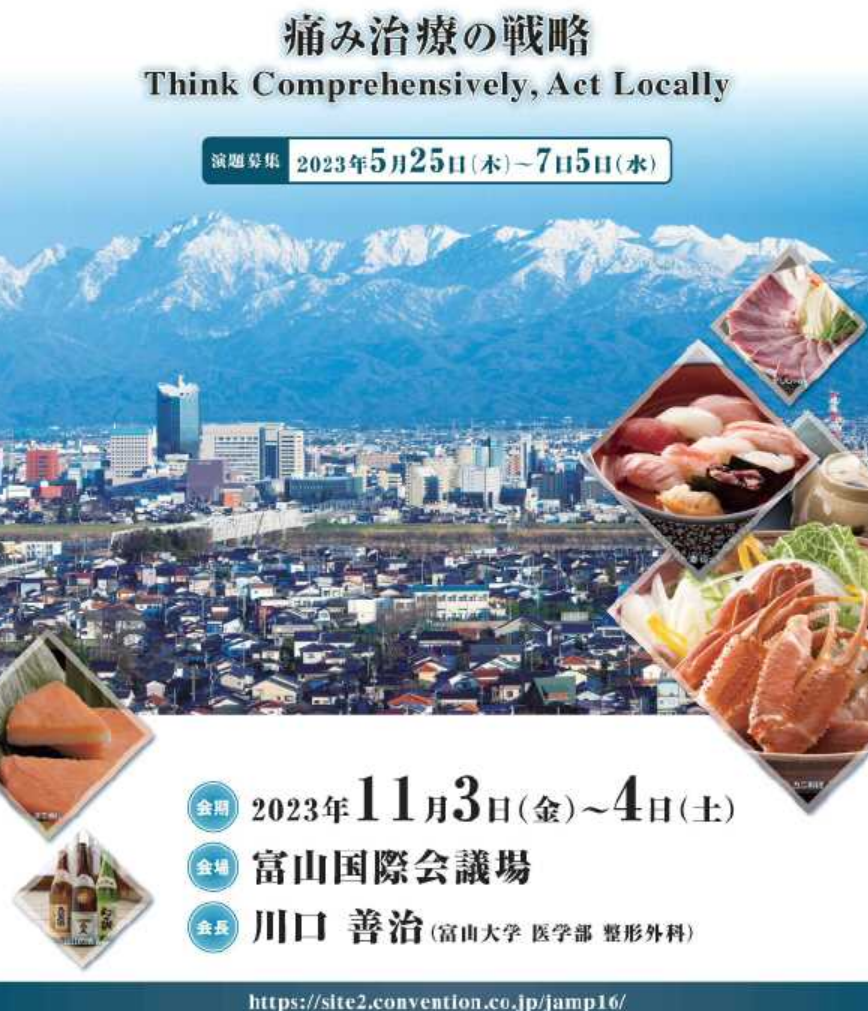

● 8 8 第出大学 医学部 塑形多样 予約840% 富山市移开2500

源容非教局 U本コンベンションサービス株式会社 博兰文社内 予約000倍 WF-60P社に提升中的631WF用数交流会面码 TELEFS-9054101 E-mail:jongsli@convention.ruja